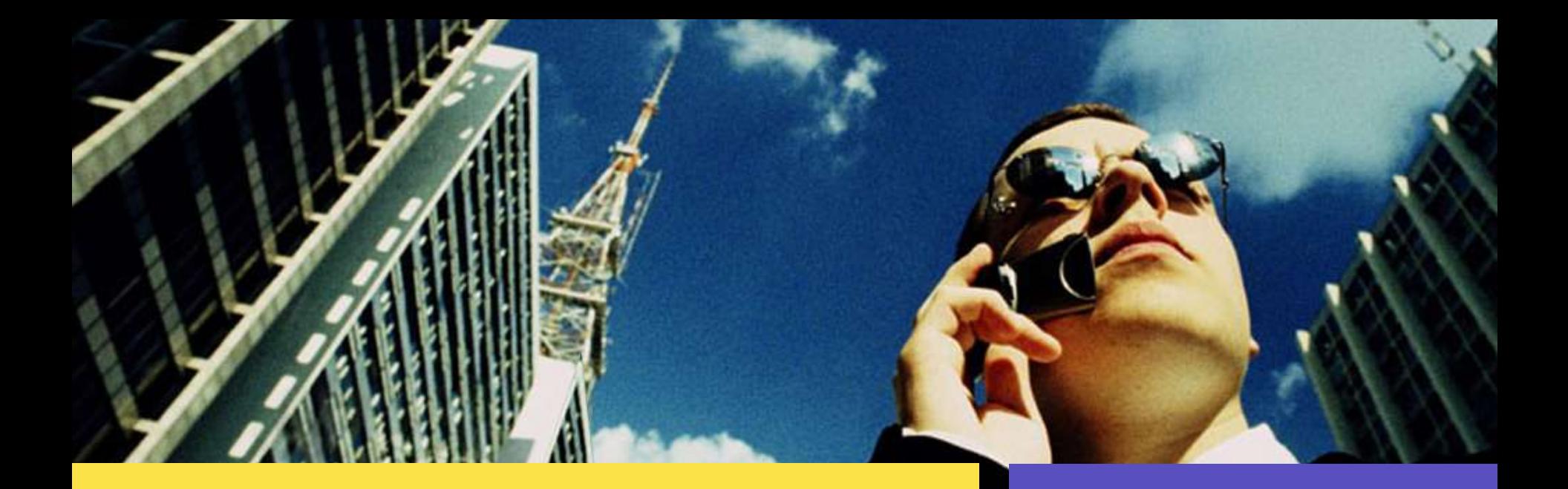

#### **RBAC in Solaris 10**

Darren J Moffat

Staff Engineer, Networking & Security

Sun Microsystems, Inc.

#### 7<sup>th</sup> October 2004

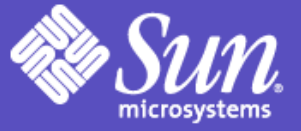

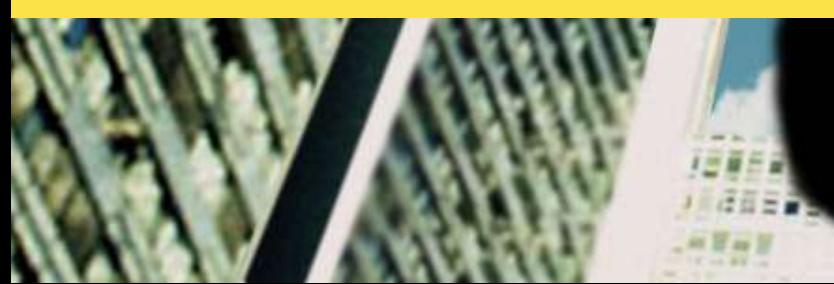

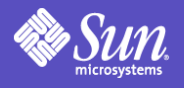

#### Agenda

- Least Privilege / RBAC in Solaris 10
- SMF Service Management Framework
- Zones (N1 Grid Containers)
- Solaris Cryptographic Framework
- Other security releated features in Solaris 10

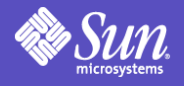

### Traditional Method

- All powerful root user
- BSD/SunOS use of wheel group
	- Must be in wheel group
	- Must know the password
- Wrapper scripts & setuid

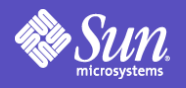

### What is Role Based Admin ?

- Application of Principle of Least Privilege
- Roles  $\sim$  Job Function
	- Printer Admin / User Admin / Database Admin
- Give only the commands needed
- Give only the privileges needed

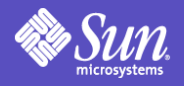

# Least Privilege in Solaris 10

- Traditional UNIX is root or user
	- Kernel checks explicitly for uid = 0 or object owner
- CMW and later (expired) POSIX specifications on least privilege.
- Solaris 10 privileges evolution of 10+ years of experience in Trusted Solaris.

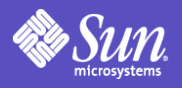

## Solaris Privileges

- $\bullet$  50+ fine grained privileges instead of uid  $== 0$
- Each process has 4 privilege sets in its' kernel creds:
- Inheritable set (I)
	- The set of privileges child processes get on exec.
- Permitted set (P)
	- The maximum set of privileges for the process
- Effective set (E)
	- Subset of P that are currently asserted as needed by the process
- Limit set (L)
	- Upper bound a process and its children can obtain (takes effect on exec)

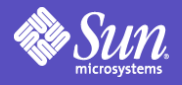

## Viewing process privileges

#### **NFS daemon**

**# ppriv `pgrep nfsd`** 357: /usr/lib/nfs/nfsd flags = PRIV\_AWARE E: basic,!file\_link\_any,!proc\_exec,!proc\_fork,!proc\_info,!proc\_ session,sys\_nfs I: basic,!file link any,!proc exec,!proc fork,!proc\_info,!proc session P: basic,!file link any,!proc exec,!proc fork,!proc info,!proc session,sys\_nfs L: basic,!file link any,!proc exec,!proc fork,!proc info,!proc session

**# pcred `pgrep nfsd`** 357: e/r/suid=1 e/r/sgid=12

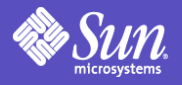

# Viewing process privileges

#### **Normal user shell**

**\$ ppriv \$\$** 2337: ksh flags = <none> E: basic I: basic P: basic L: all

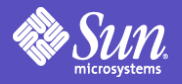

# What privileges do I need ?

**Privilege "Debug" mode allows you to determine this:**

```
$ ppriv -D $$
$ cat /etc/shadow
cat[3003]: missing privilege "file_dac_read" (euid = 
35661, syscall = 225) needed at ufs_iaccess+0xd2
cat: cannot open /etc/shadow
```
\$ cp /usr/sbin/ping /tmp \$ /tmp/ping jurassic **ping[3016]: missing privilege "net\_icmpaccess" (euid = 35661, syscall = 230) for "devpolicy" needed at so\_socket+0xa7** /tmp/ping: socket Permission denied

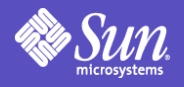

## Basic Privileges

- New for Solaris 10 are basic privileges.
	- Not in previous Trusted Solaris implementations.
- These are things all normal users can normally do.
	- proc\_fork, proc\_exec, proc\_session, proc\_info, file\_link\_any
- Dropping proc\_fork and proc\_exec from system daemons that should never fork or exec gives extra protection against buffer overflow exploits that attempt to get a shell

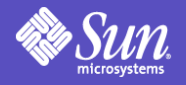

## What is a Role in Solaris ?

- User account with "normal" attributes
- Can't be logged into directly only su or assumed in smc
- Normally has a set of Rights Profiles
- Normally has a profile shell as  $$SHELL$ 
	- /bin/pfsh, /bin/pfcsh, /bin/pfksh
	- All these are links to normal shell but use / bin/pfexec to run with privilege if needed.

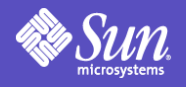

## Solaris RBAC configuration

- exec\_attr: Execution profiles specify commands and the user, group ids and default/limit privileges
- prof attr: Rights Profiles are collections of execution profiles and authorizations
- auth attr: Authorizations Definition
- user\_attr: Profiles, Authorizations, Roles (grant & define), Projects
- All tables are multi-field with extensible key-value pairs: C APIs provided.

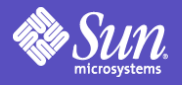

# RBAC & privileges

- RBAC profiles list the privileges the process will inherit when run.
- Examples:
- Process Management:solaris:cmd:::/usr/bin/nice:privs=proc\_owner,proc\_priocntl
- Process Management:solaris:cmd:::/usr/bin/kill:privs=proc\_owner
- File System Management:solaris:cmd:::/usr/sbin/umount:privs=sys\_mount
- Network Management:solaris:cmd:::/usr/sbin/ifconfig:privs=sys\_net\_config

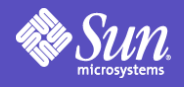

#### How is RBAC used ?

- Rights profiles allow for a hierarchical definition
- Authorizations checked by privileged programs:
	- SMC Administration Interface and internal use
	- SMF Service Management Facility
	- Device Commands: allocate, cdrw
- Projects for "accounting" and resource management/billing.
- Admin via SMC and/or usermod/rolemod

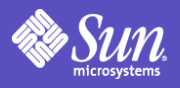

#### SMF – Service Management Framework

- SMF Service Management Framework – Dependancy based system service startup
- SMF service definitions (manifests) security attributes:
	- Assign uid/gid/default and limit privileges to services
	- Provide a Solaris RBAC authorization that is required to administer the service.
		- \$ svcadm restart svc://network/lp
		- That restarts the lp service as a normal user if the user had the authorization.
- Provides distinction between configured/enabled – Service can be fully configured but disabled

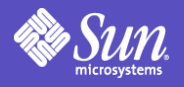

#### Zones

- Multiple virtualized application environments from a single Solaris kernel
- Process containment
	- Resource usage & security isolation
- No direct access to hardware
- Zones appear as separate hosts from "outside" the Solaris instance
	- Zones have unique set of 0 or more IP addresses.

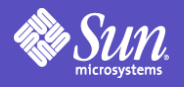

#### Zones

- Each Zone in Solaris 10 has a subset of the available privileges.
	- Zones don't have any of the system management privileges and are missing some of the privileges for Dtrace.
	- In addition to this processes in Zones can't send signals to other zones even if they do have proc\_session or proc\_owner
- Can only see processes in same Zone (except global zone)
- Separate uid/gid namespace
- Separate filesystem space

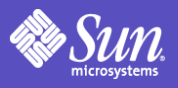

# Solaris Cryptographic Framework

- User and kernel cryprographic framework.
- Userland is PKCS#11
- OpenSSL to PKCS#11 ENGINE
- Kernel support used by IPsec, Kerberos (NFS)
- Userland used by Kerberos, IKE, OpenSSL ENGINE apps
- Java 1.5 uses Solaris PKCS#11 out of the box.
- Seemless access to hardware crypto
- Kernel load balances between hardware/software
- Pluggable kernel & user interfaces.
- cryptoadm(1m) command for policy

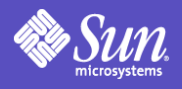

### Password enhancements

- N failed login attempts can now lock account – Accounts can be marked as no lock
- Password history
- Improved control over password sanity checks
	- Including cracklib support
- Support for pluggable crypt(3c) interface [Solaris 9 ] – Supports Linux/BSD MD5 & Blowfish

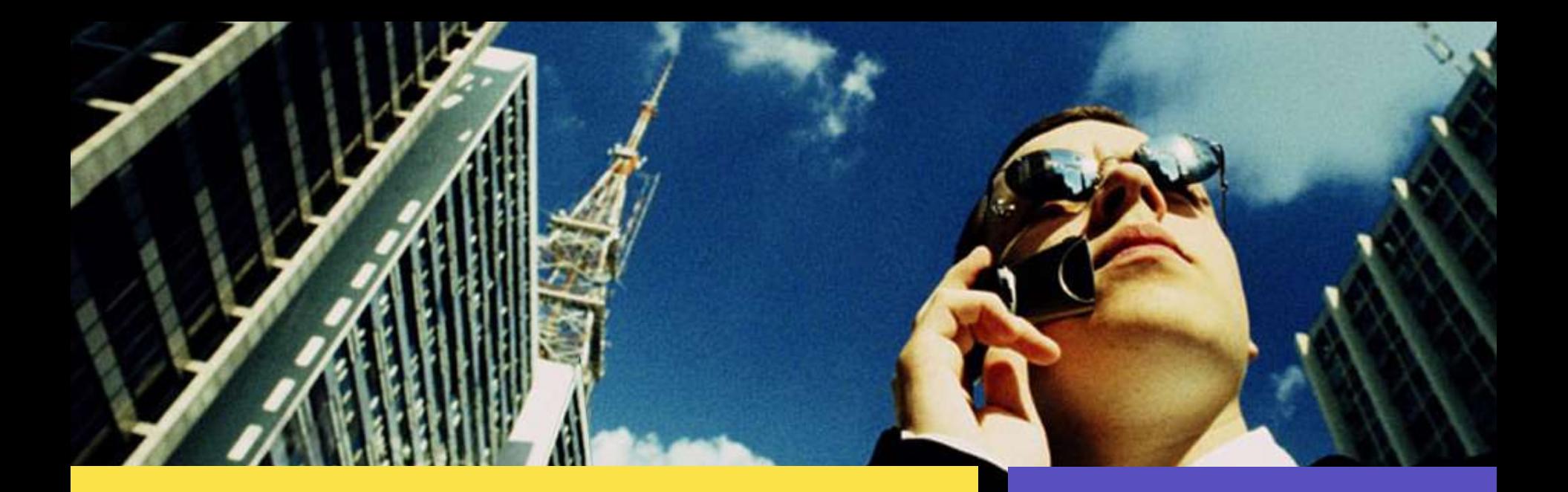

#### Questions?

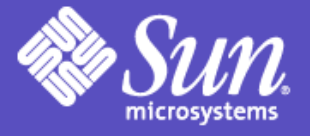

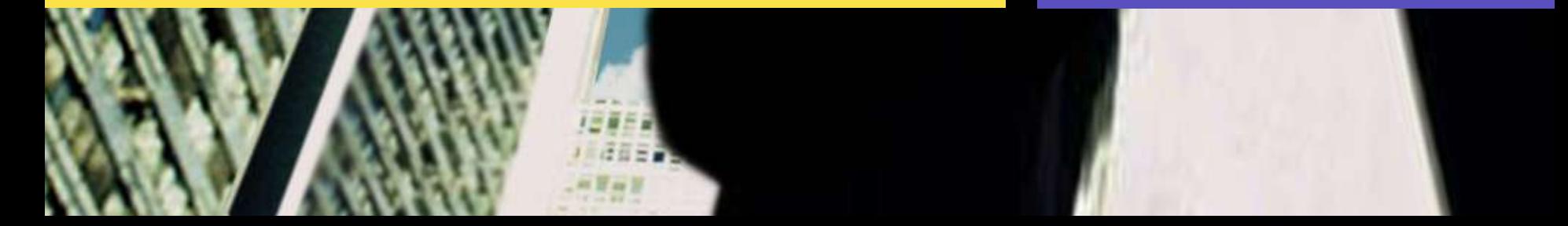

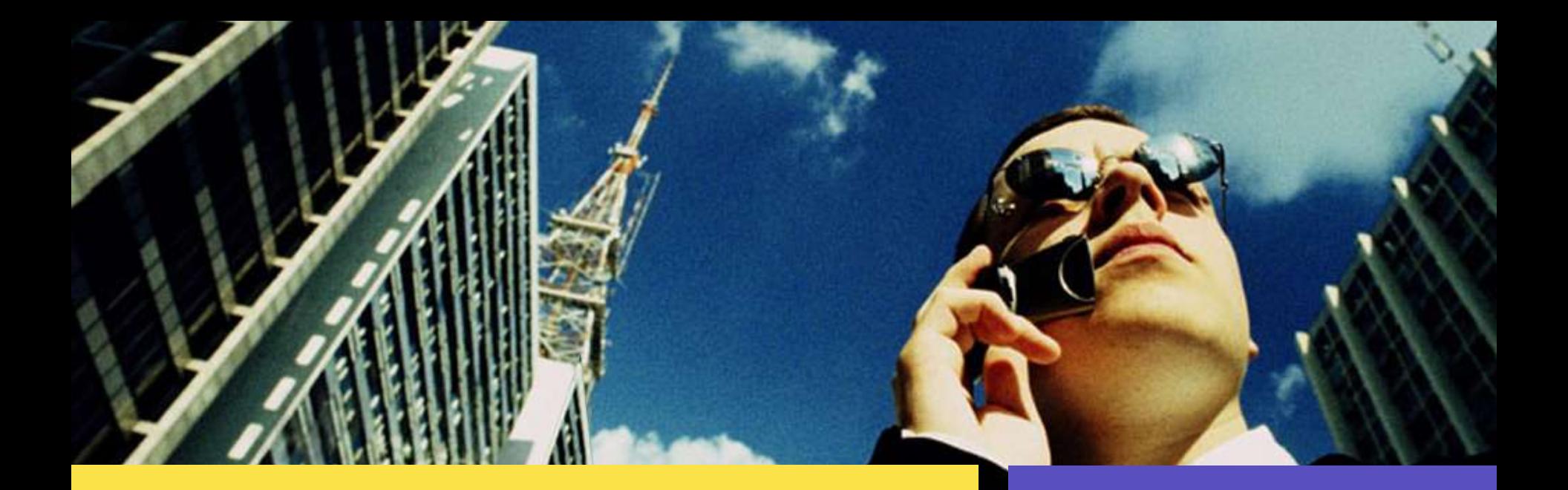

#### Solaris Security

Darren J Moffat darren.moffat@sun.com

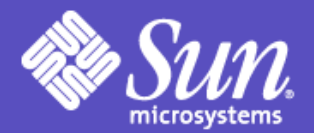

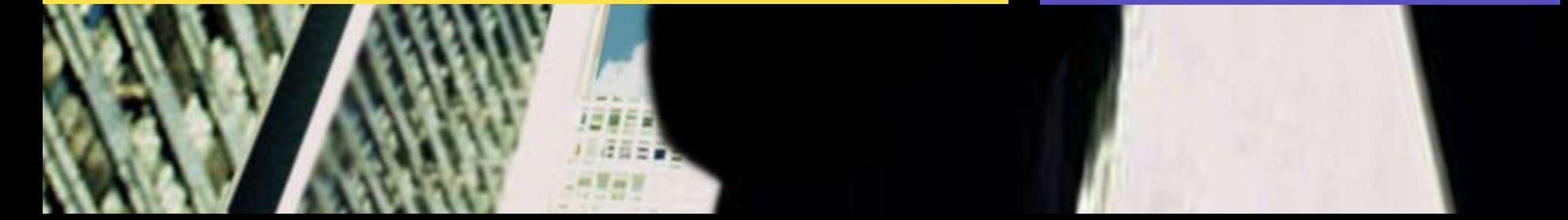

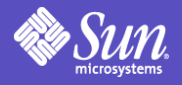

#### sudo vs Solaris RBAC

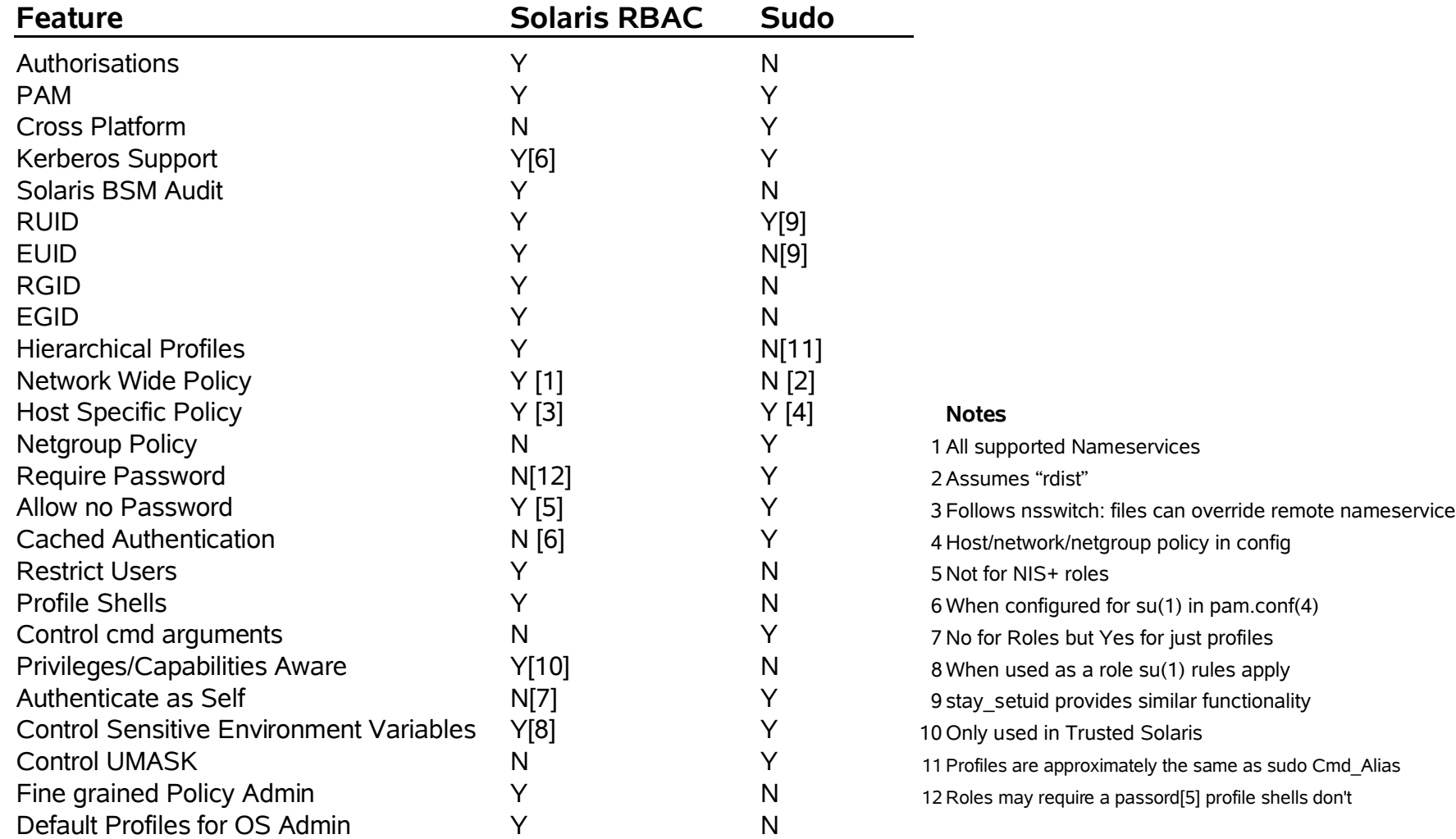

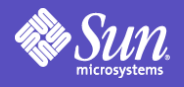

## Layered Trusted Solaris™

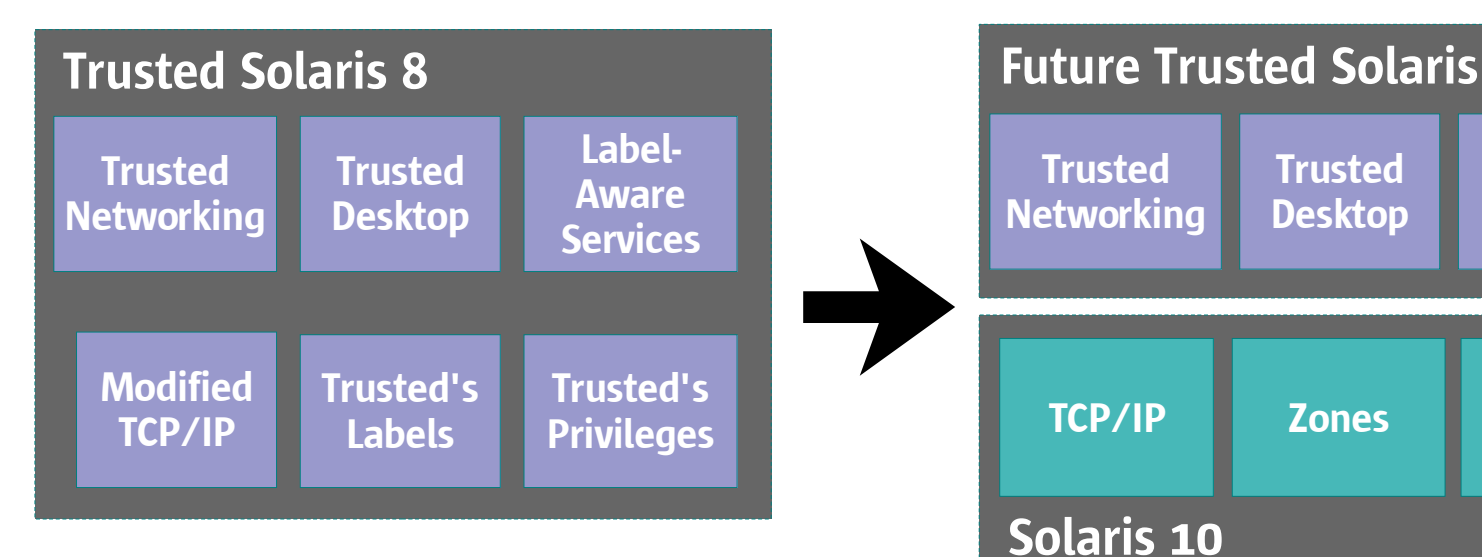

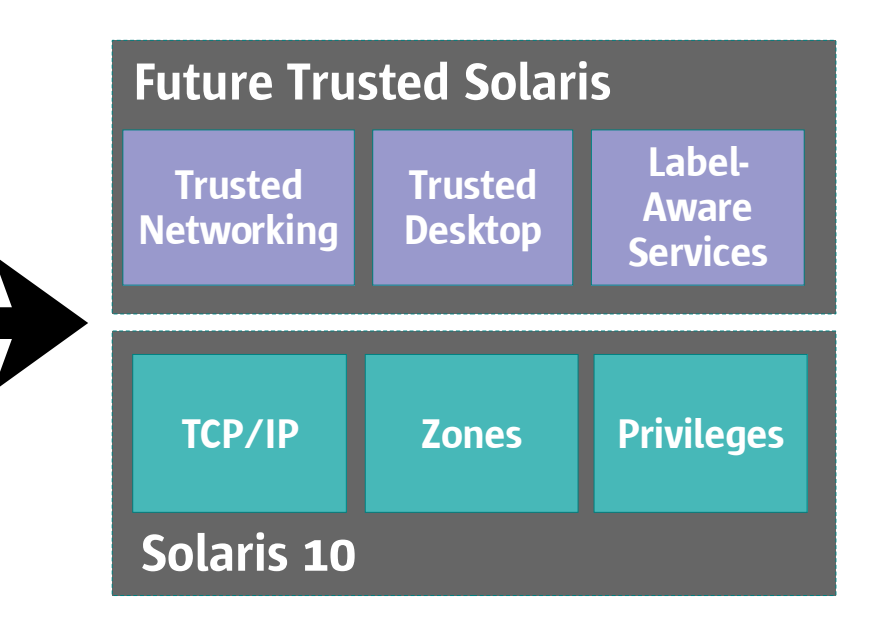

#### Benefits:

- Software portability
- Patch compatibility
- Shorter release window
- More familiar